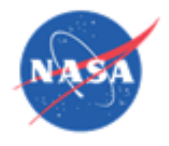

Cantera Integration with the Toolbox for Modeling and Analysis of Thermodynamic Systems (T-MATS)

> Thomas M. Lavelle NASA GRC Jeffryes W. Chapman Vantage Partners Ryan D. May Vantage Partners Jonathan S. Litt and Ten-Huei Guo NASA GRC

#### Team

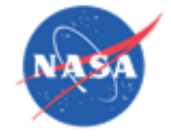

• Thomas M. Lavelle

NASA Glenn Research Center, Cleveland, OH 44135

• Jeffryes W. Chapman

Vantage Partners, LLC. Cleveland, OH 44135

• Ryan D. May

Vantage Partners, LLC. Cleveland, OH 44135

• Jonathan S. Litt

NASA Glenn Research Center, Cleveland, OH 44135

• Ten-Huei Guo

NASA Glenn Research Center, Cleveland, OH 44135

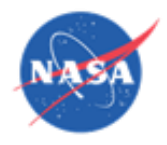

#### Goal

- Increase flexibility of T-MATS
- Cantera increases flexibility of thermodynamics
	- Can model any flow
- M-file elements allow users to prototype engineering elements
- Slower than standard T-MATS

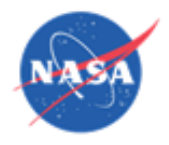

# T-MATS

- Simulink code
- Library of thermodynamic elements
	- Standard library includes elements typical of aeropropulsion
- Newton Raphson solver
- Default thermodynamic table is air, water, and a hydrocarbon fuel
- Systems can be modeled outside the standard elements/thermo
	- Create new thermo tables
	- Create elements

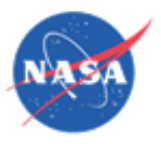

## **Cantera**

- Object-oriented software tools for problems involving chemical kinetics, thermodynamics, and/or transport properties
- C++ based code with interfaces for python, matlab, C, and fortran 90
- https://code.google.com/p/cantera/

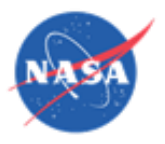

# Integration of T-MATS with Cantera

- Allows any fluid combination to be modeled
- Specify the thermodynamics of the possible products – Similar to CEA thermo.inp file
- Requires specification of all "reactants" for the simulation
	- Similar to CEA reactant cards
	- Specify the different possible starting flows by composition

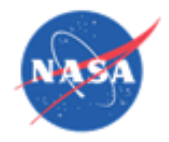

Species = { 
$$
.7547
$$
  $.232$   $.0128000$ ;

\n1 0 0 0 0 0;

\n.922189  $.07781100000$ ;

\n0 0 0 0 0 0 0;

\n0 0 0 0 0 0;

\n0 0 0 0 0 0;

\n120' " " " " "";

\n"H20" " " " ""; "CH2' 'CH' " " "";

\n" Species and Name arrays need to be defined

- A model with this definition can run with mixtures of Air, Water, and JP-7
- Allows for models of aircraft engines with humidity

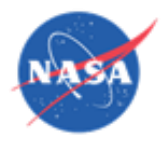

## T-MATS Cantera Fluid Arrays

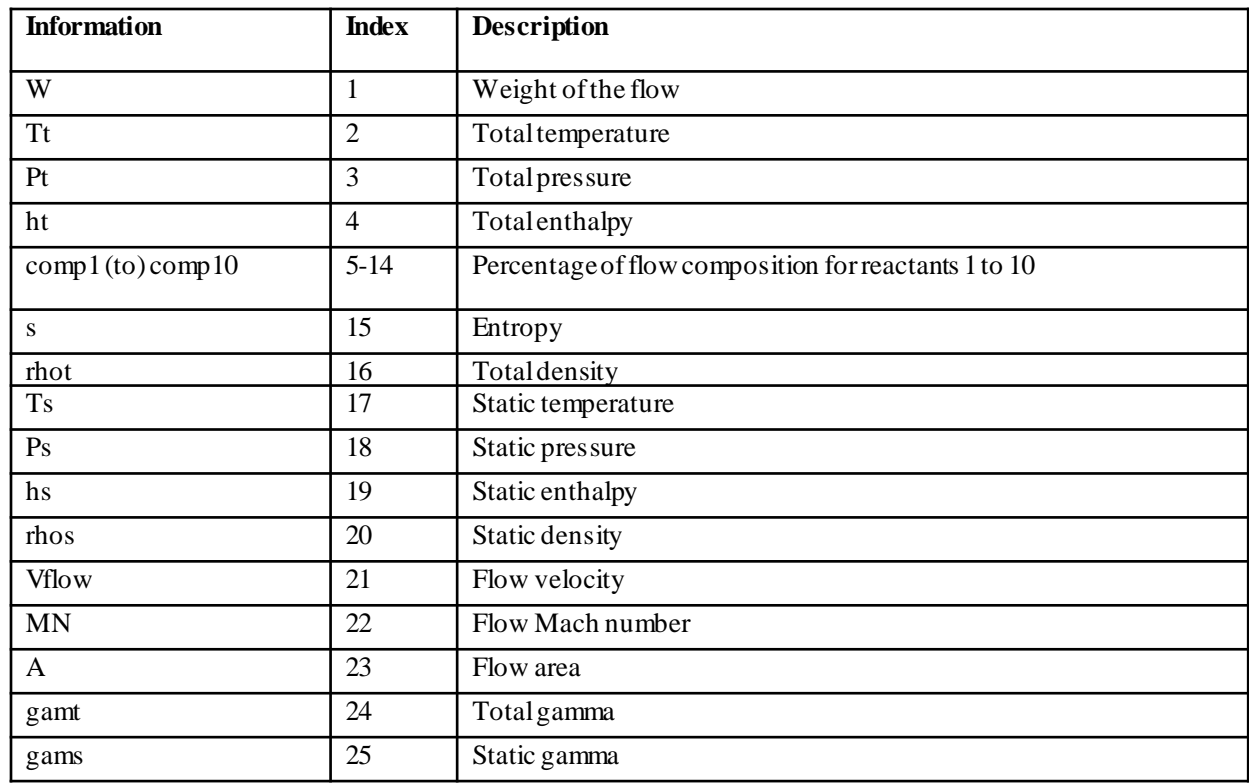

• Each fluid location in a thermodynamic model is represented by an array that contains all the fluid properties at a given location

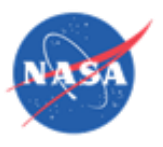

## T-MATS Cantera Fluid Functions

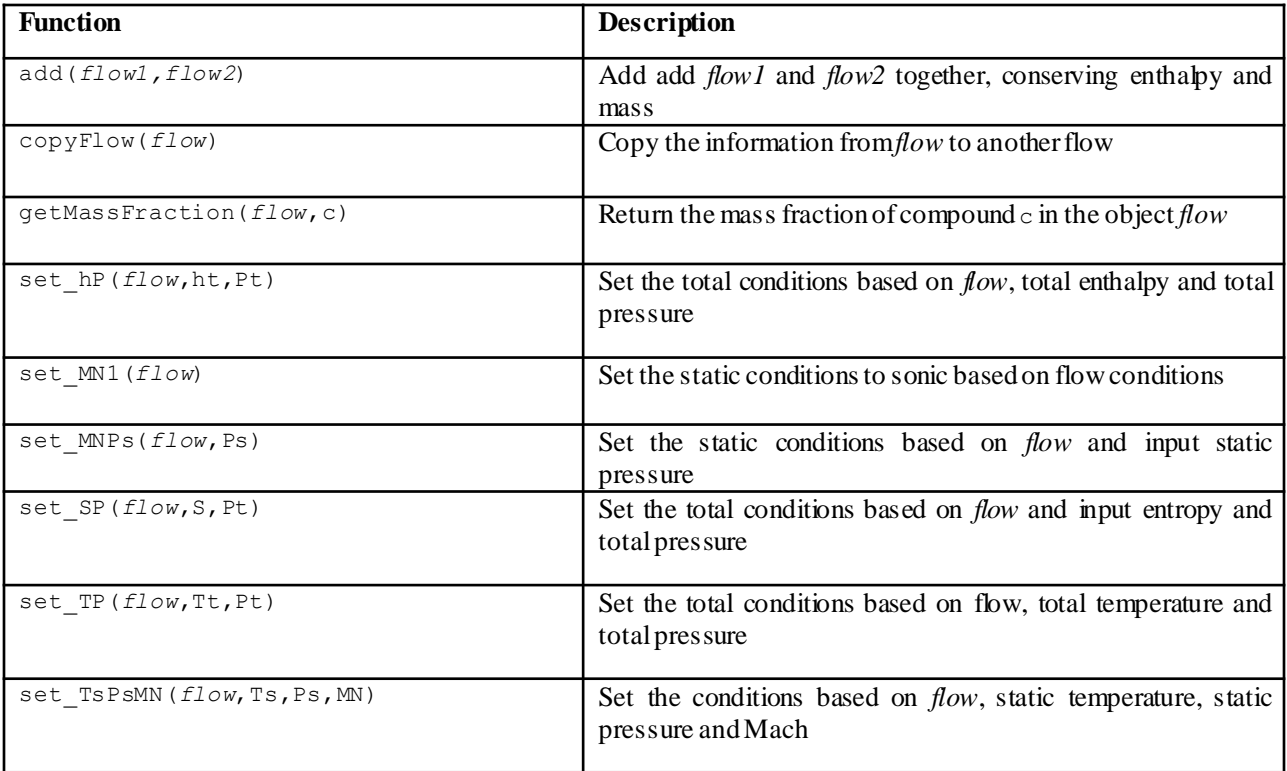

- All communication between Cantera and T-MATS is handled by these functions
- Functions return a new Cantera Fluid Array based on inputs (see previous slide)

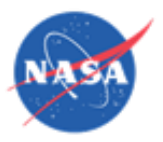

### T-MATS Element Files

- Library of standard elements released in Simulink mfile format
- Allows for development and prototyping
- Elements are interpreted
	- No need to compile
- Engineers can quickly create new elements
- Block sets are released with T-MATS Cantera package

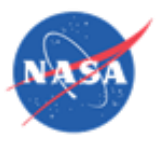

## Instance Information

- Needed a way to store instance information from one pass to another
- Created to functions to store and retrieve information from one pass to another
	- Variables are stored in the MATLAB workspace with the object instance name attached to the variable instance name
- setV sets the value or a variable in the workspace
- getV gets the value of a variable from the workspace

$$
path = stripchar( gcb() )
$$
  
\n
$$
setV('s_C_Nc', path, s_C_Nc);
$$
  
\n
$$
s_C_Nc = getV('s_C_Nc', path);
$$

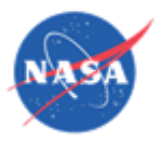

Some Examples from Compressor Element

#### • Setting the exit conditions

```
FOideal = set SP( FI, FI(s), PtOut );
htOut = FI(ht) + ( FOideal(ht) - FI(ht) )/eff;
% set the exit conditions to known enthalpy and
%pressure
FO = set hP( FI, htOut, PtOut );
```
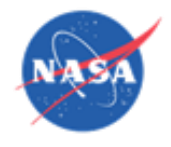

# Some Examples from Compressor Element

• Design Point Scaling

```
if IDes < .5s_eff = effDes / effMap;
  s_PR = ( PRdes - 1 )/( PRmap - 1 );
  s Wc = Wcln/WcMap;
  setV('s eff', path, s eff );
  setV( 's_Wc', path, s_Wc );
  setV( 's_PR', path, s_PR );
elseif IDes < 1.5
  % get the maps scalars from the workspace
  s_eff= getV( 's_eff', path );
  s_Wc= getV( 's_Wc', path );
  sPR = getV('s\_PR', path);else 
  % use the input values
  s eff = s eff in;
  s Wc = s Wc in;
  s PR = s PR in;
end
```
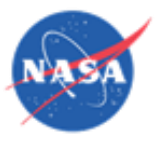

## Simulink Objects

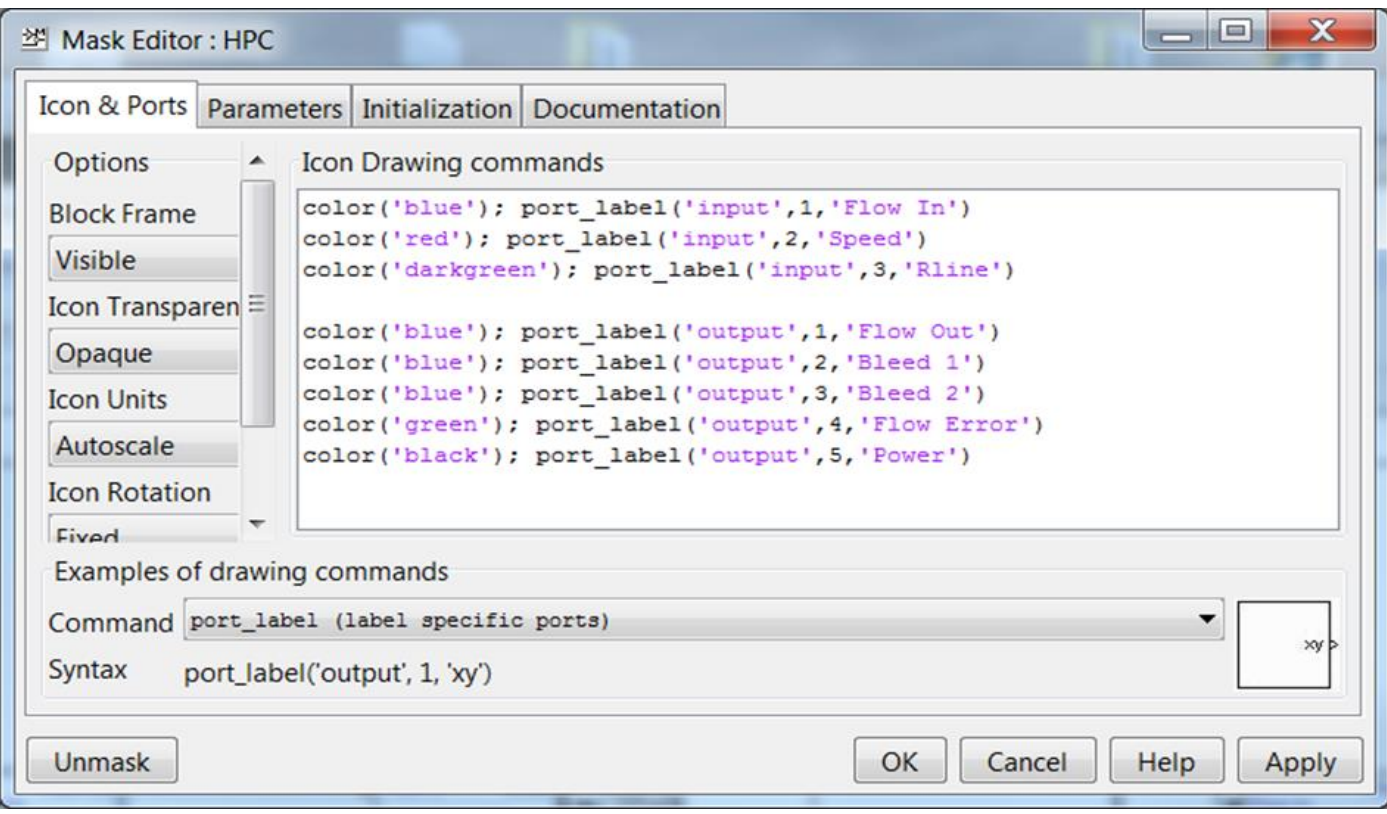

- Mask appearance
- Describes port labels and colors
- Label colors are standard based on T-MATS style

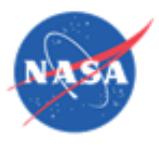

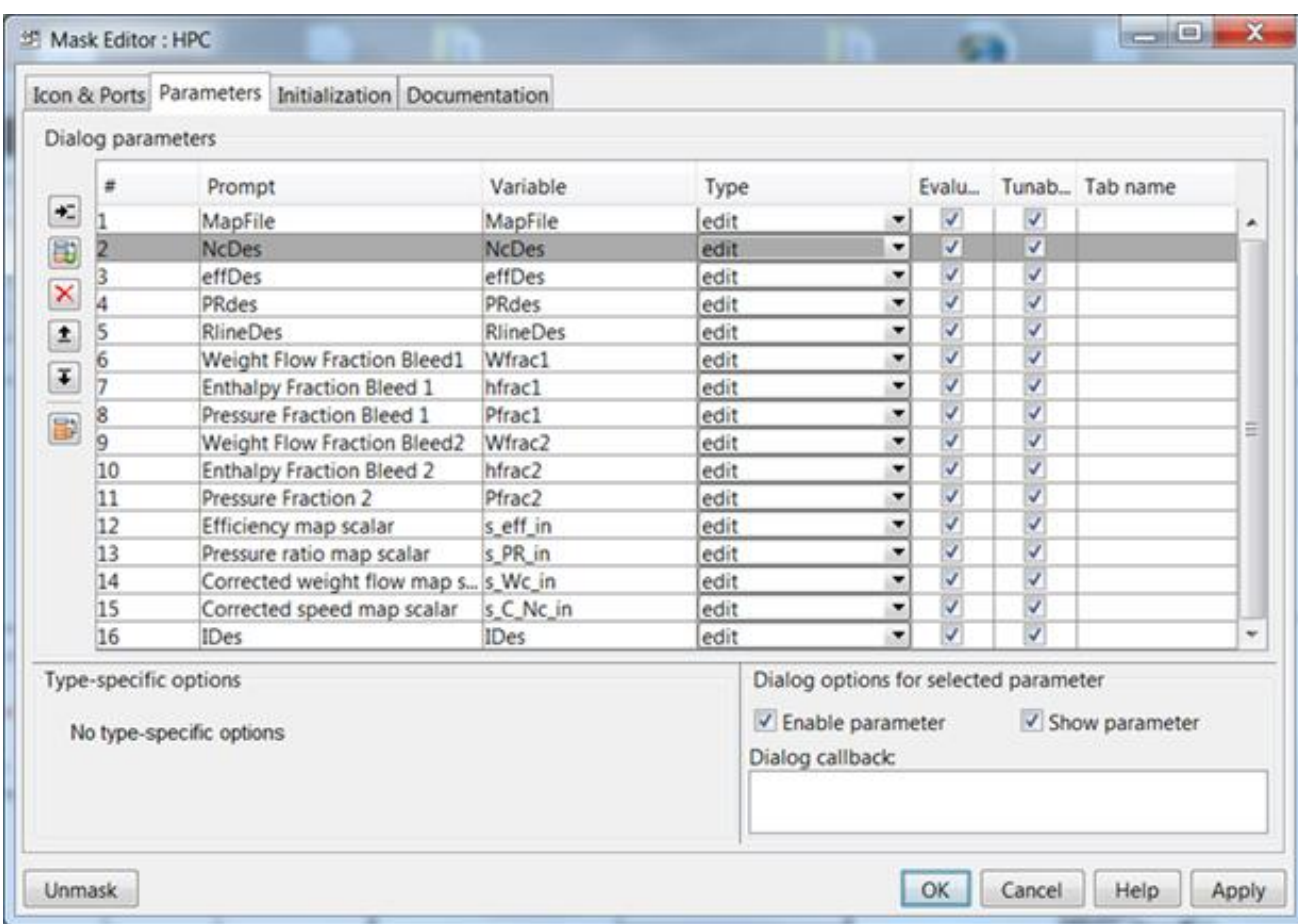

- Parameter list
- Lists the variables that can be input by the user to the dialog box

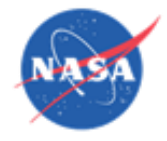

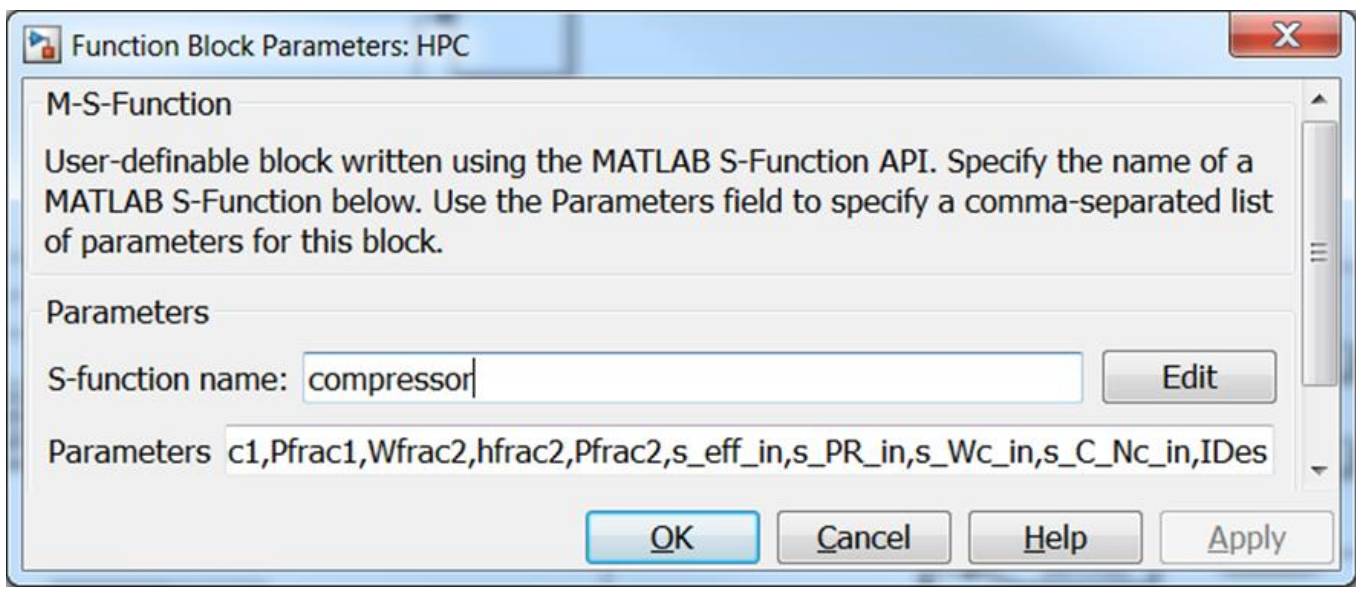

- S-function block parameters
- Utilizes m-file to create S-function
- Maps parameter dialog box to m-file

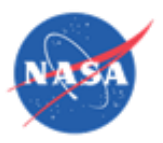

### Turbofan Model –JT9D

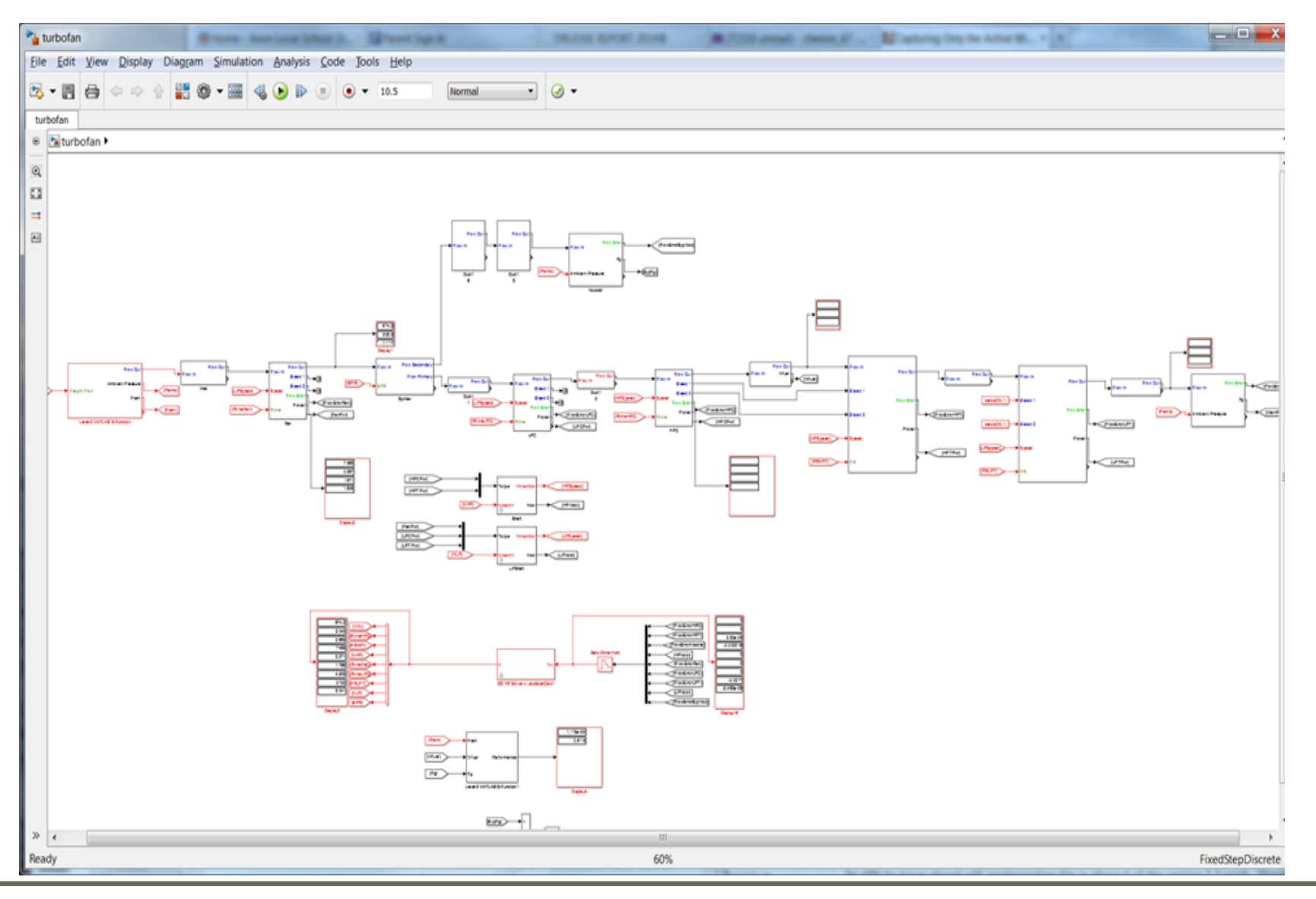

www.nasa.gov

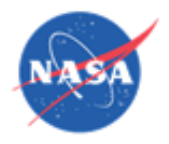

### Turbofan Model –JT9D

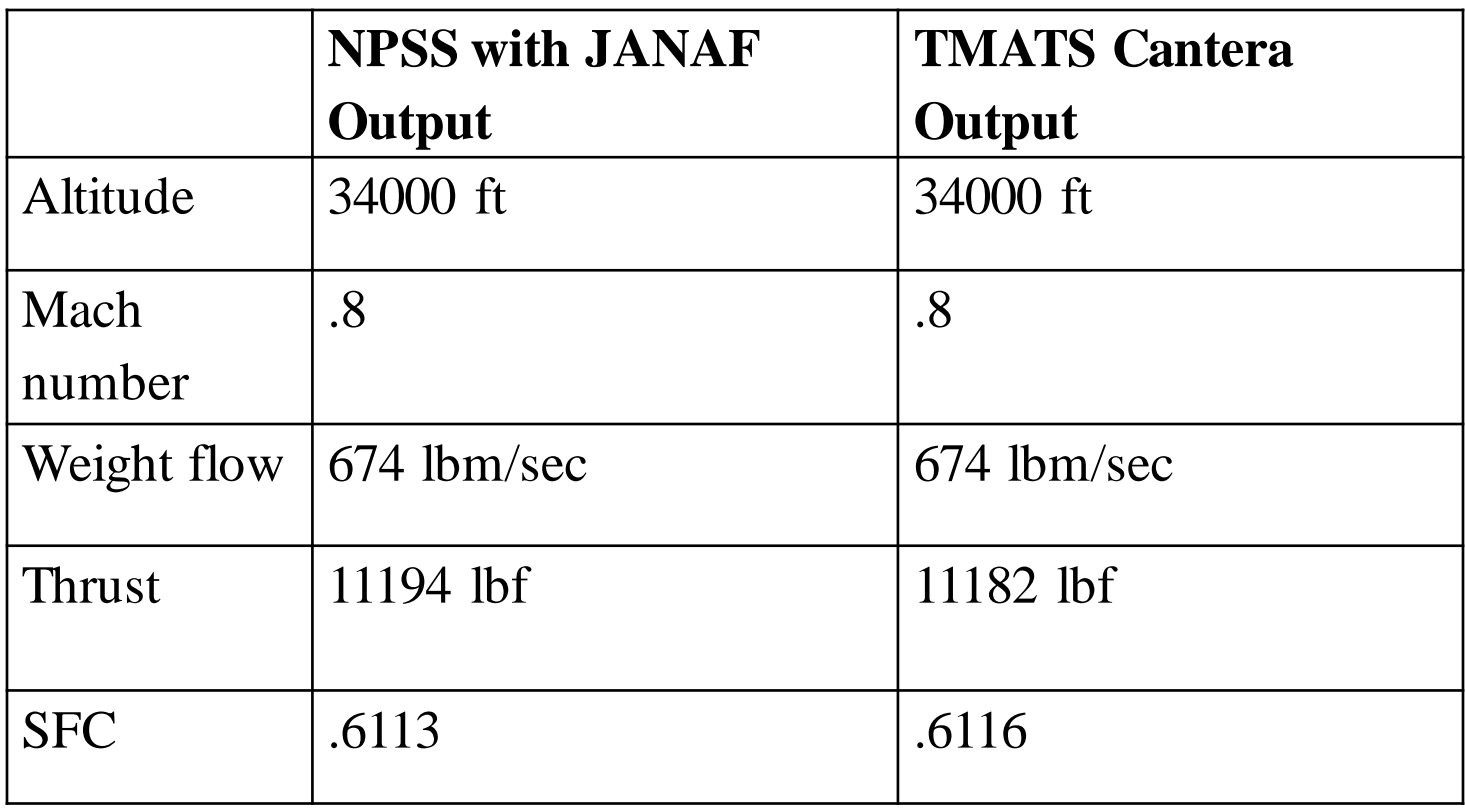

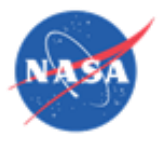

### Fuel Cell Model

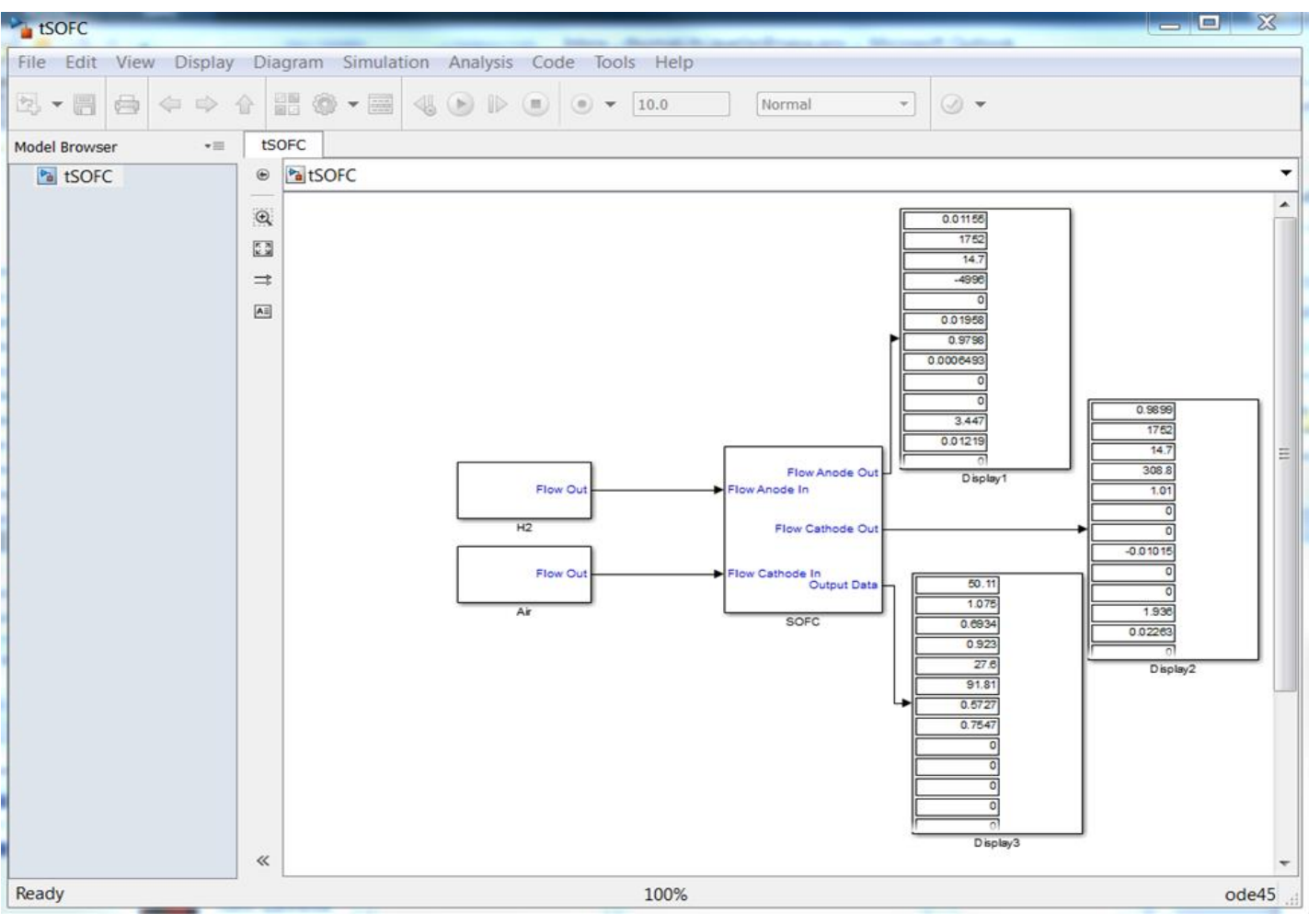

• Reactants are Air, H2, O2, and H20

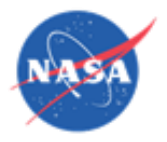

### Fuel Cell Model

```
Specifying the reactants:
```

```
Species = \{ .7547 .232 .0128 0 0 0;1 0 0 0 0 0; 
               1 0 0 0 0 0; 
               1 0 0 0 0 0; 0 0 0 0 0 0; 0 0 0 0 0 0};
Name = { 'N2' 'O2' 'AR' '' '' ''; 
           'H2' " " " "; 'O2' " " " ";
           'H2O' " " " " ", " " " " ", ", " " " " '' }
```
*Getting the mass fractions of an element:*

```
xN2_cOut = getMassFraction( Fl_O2, 'N2' );
xO2_cOut = getMassFraction( Fl_O2, 'O2' );
```
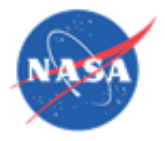

## Fuel Cell Model

*Removing oxygen from the flow:*

*xO2\_Cathode1 = getMassFraction( Fl\_Cathode1, 'O2' )*

*%Composition as mass flow (g/sec) wO2\_Cathode1 = xO2\_Cathode1 \* w\_Cathode1*

*%Composition as molar flow rate (mol/sec) M\_O2\_Cathode1 = wO2\_Cathode1 / 32.*

*%Calculates composition after electrochemistry... M\_O2\_Cathode2 = M\_O2\_Cathode1 - ((M\_H2\_Anode1 / 2.0) \* pctH2util);*

M O2 Cathode2 = M O2 Cathode1 -  $((M_HH2 \text{ Anode1 } / 2.0) * \text{pctH2util});$ wO2\_lost = (M\_O2\_Cathode1 - M\_O2\_Cathode2)\*32. \* 0.002205 % lb/sec

Fl\_tempO2 $(8) = 1$ ;  $FL$  tempO2(W) =  $-WO2$  lost; Fl\_tempO2= set\_TP( Fl\_tempO2, Fl\_Cathode2(Tt), Fl\_Cathode2(Pt) );

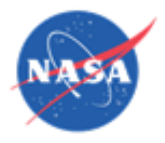

### **Conclusion**

- Cantera has been integrated with T-MATS
	- Capable of modeling any thermodynamic flow
- Simulink block sets and MATLAB m-files
	- Allows for prototyping
- Greatly increases the flexibility of T-MATS
- Slower than standard T-MATS

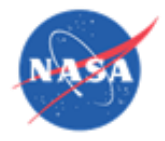

• Download information may be found at: https://github.com/nasa/T-MATS/releases/